## 12 Peak Load for Scheduled Generation Trading Intervals during past 5 years

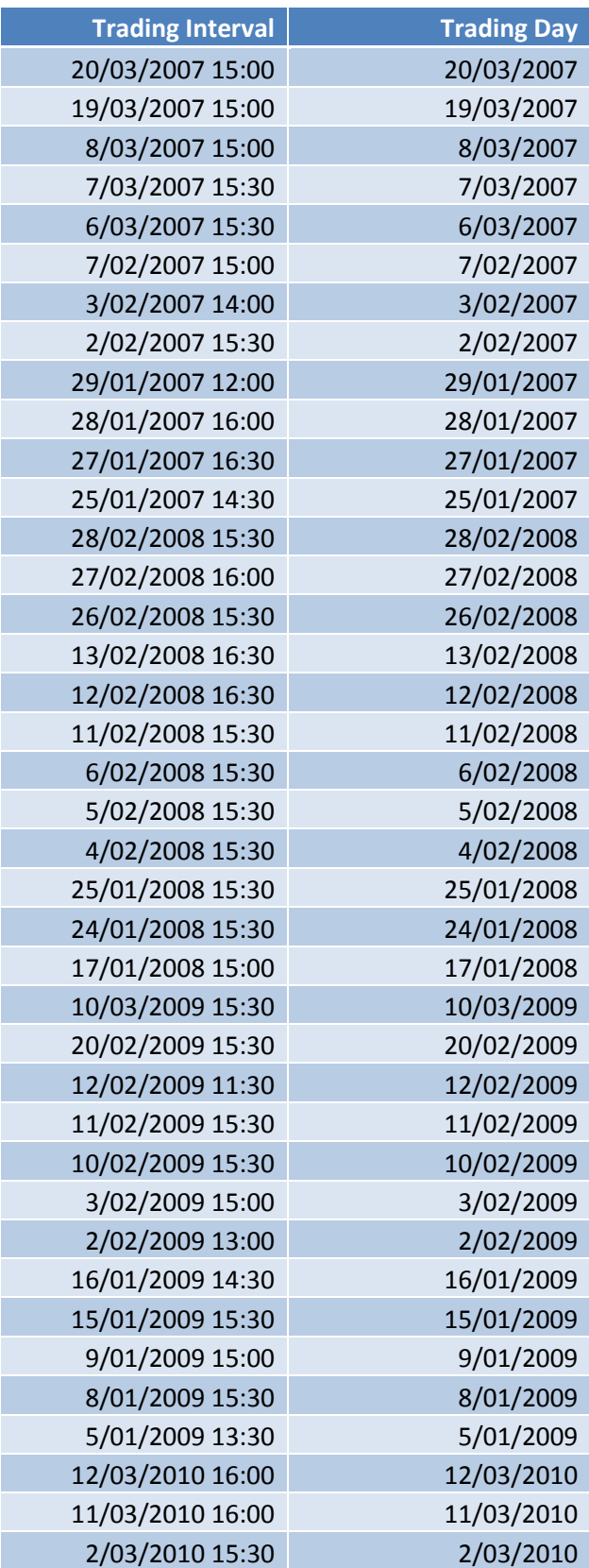

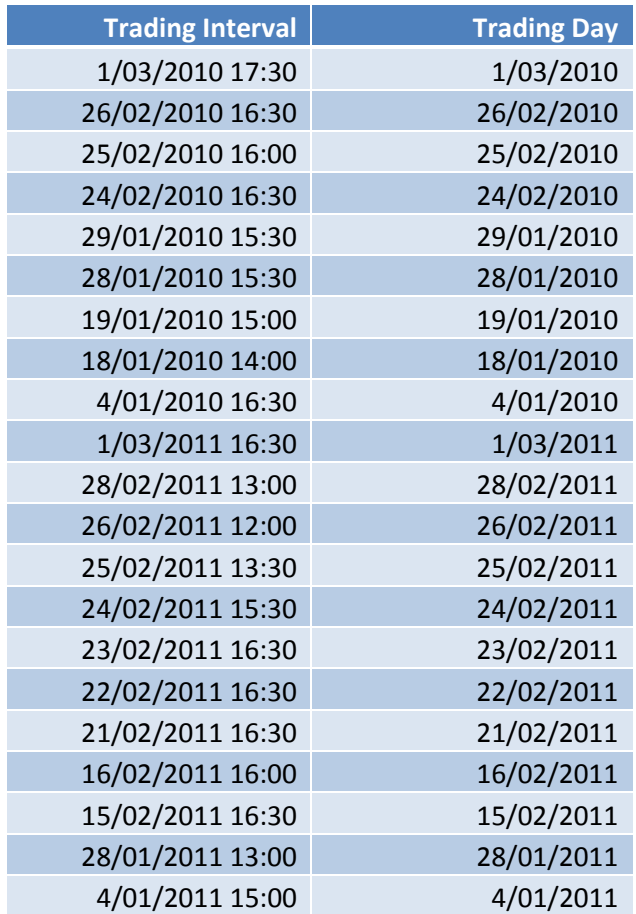

Note that the start time of the Trading Interval is reflected above.